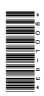

# **ED-1008**

P. G. Diploma in Computer Application 1st Semester, Examination, March-April 2021

# Paper - III

Office Automation and Tally

Time: Three Hours] [Maximum Marks: 100

**Note**: Answer any **two** parts from each question. All questions carry equal marks.

#### Unit-I

- 1. (a) Explain the terms desktop, shortcut icon, taskbar and start menu.
  - (b) What is Dial-up Networking? How does dial up network work?
  - (c) Explain the following:
    - (i) Recycle Bin
    - (ii) Notepad

**DRG\_145\_**(3)

(Turn Over)

(2)

#### **Unit-II**

- **2.** (a) Discuss table and charts in MS Word.
  - (b) What is database in Excel? How to create college database in MS Excel? Implement any three database functions in college database.
  - (c) Explain the following:
    - (i) Using thesaurus
    - (ii) Macros

#### **Unit-III**

- **3.** (a) What do you understand by MS PowerPoint? Discuss animations and linking.
  - (b) Explain different categories of slide show in MS PowerPoint.
  - (c) Describe the adding sound and movies in MS PowerPoint.

### **Unit-IV**

- 4. (a) What is MS Access? Explain the terms database, tables, fields and data types.
  - (b) Discuss data controls and data expressions in MS Access.
  - (c) Describe the responsibilities of switch boards manager.

**DRG\_145\_**(3)

(Continued)

(3)

## Unit-V

- (a) What is voucher and types of vouchers? How can you use voucher in Tally?
  - (b) Explain the alteration and deletion of ledger or groups.
- ledger or groups.

  (c) Describe the outline of entry for Income Tax.

1,500 **DRG\_145\_**(3)